, tushu007.com

## <<3ds max & VRay >>

书名:<<3ds max & VRay产品造型设计经典>>

- 13 ISBN 9787121042850
- 10 ISBN 7121042851

出版时间:2007-6

页数:447

字数:957600

extended by PDF and the PDF

http://www.tushu007.com

 $,$  tushu007.com

## <<3ds max & VRay >>>

Step by Step  $\frac{1}{3}$ 

 $,$  tushu007.com

## <<3ds max & VRay >>

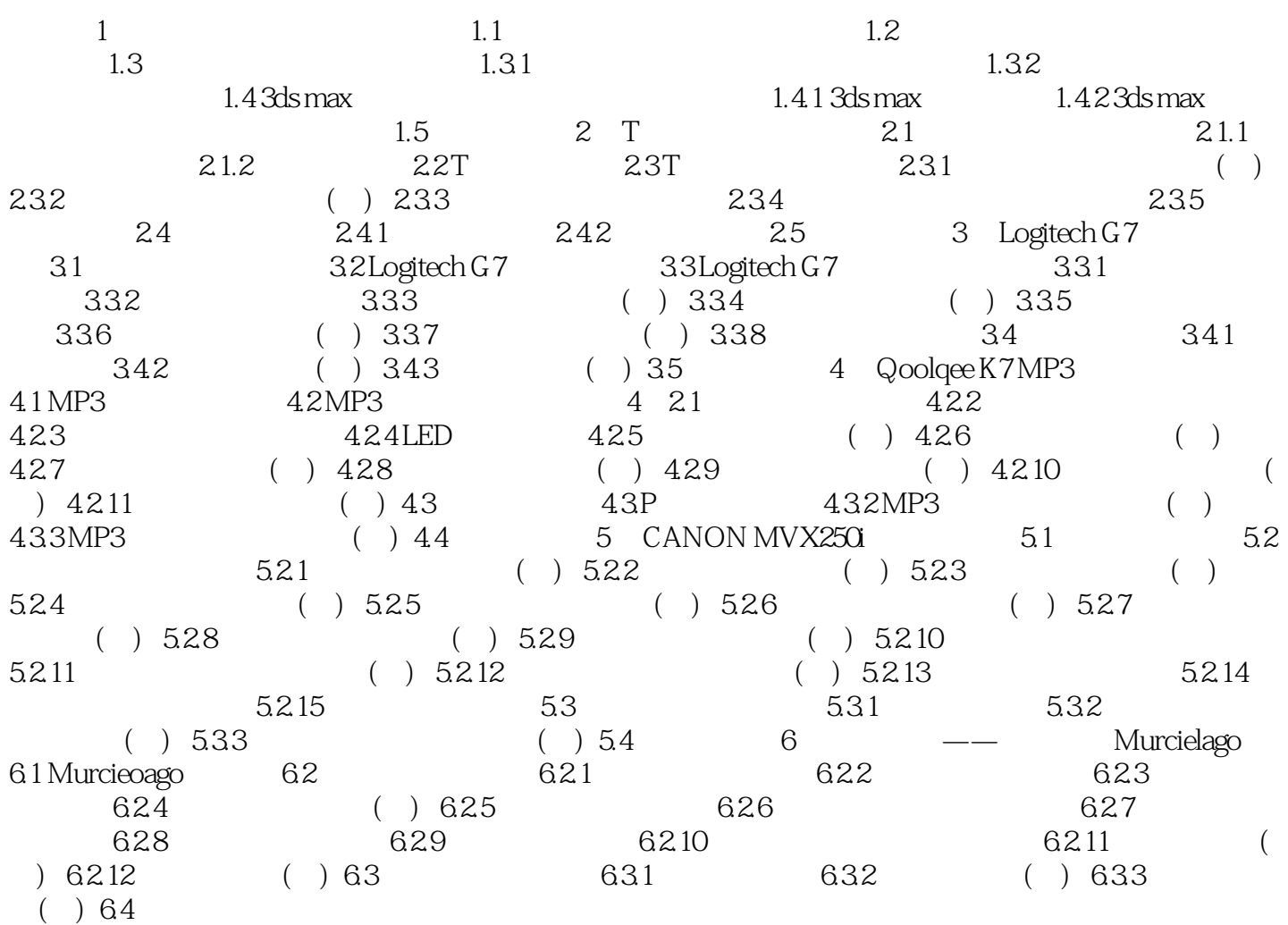

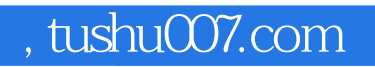

## $<<$ 3ds max & VRay $>>$

本站所提供下载的PDF图书仅提供预览和简介,请支持正版图书。

更多资源请访问:http://www.tushu007.com